# Dataset Integrity Check for The Environmental Determinants of Diabetes in the Young (TEDDY) M62 LJacobsen

**Prepared by Sabrina Chen IMS Inc.**  3901 Calverton Blvd, Suite 200 Calverton, MD 20705 **Feb 2, 2021**

# Contents

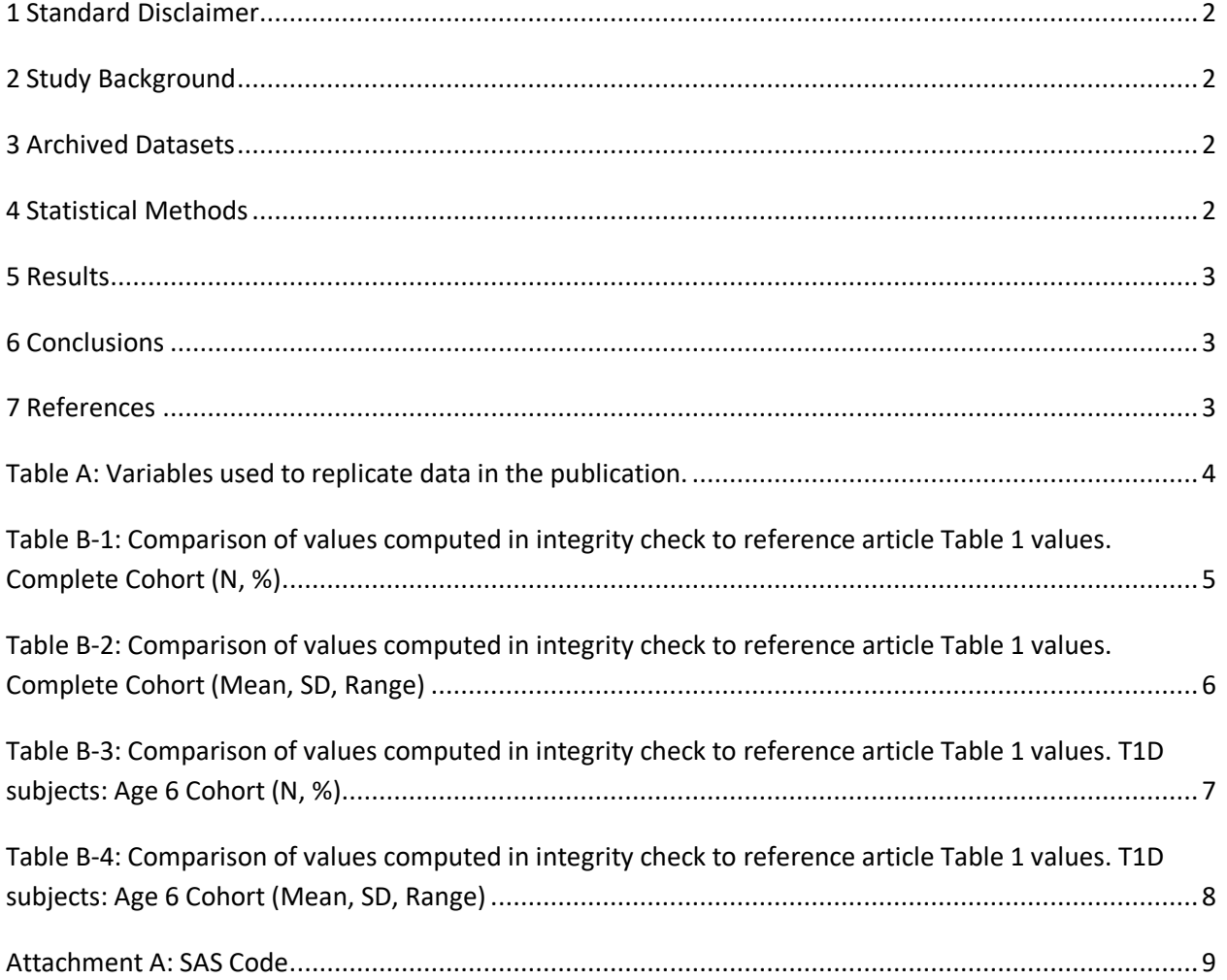

### <span id="page-2-0"></span>**1 Standard Disclaimer**

The intent of this DSIC is to provide confidence that the data distributed by the NIDDK repository is a true copy of the study data. Our intent is not to assess the integrity of the statistical analyses reported by study investigators. As with all statistical analyses of complex datasets, complete replication of a set of statistical results should not be expected in secondary analysis. This occurs for a number of reasons including differences in the handling of missing data, restrictions on cases included in samples for a particular analysis, software coding used to define complex variables, etc. Experience suggests that most discrepancies can ordinarily be resolved by consultation with the study data coordinating center (DCC), however this process is labor-intensive for both DCC and Repository staff. It is thus not our policy to resolve every discrepancy that is observed in an integrity check. Specifically, we do not attempt to resolve minor or inconsequential discrepancies with published results or discrepancies that involve complex analyses, unless NIDDK Repository staff suspect that the observed discrepancy suggests that the dataset may have been corrupted in storage, transmission, or processing by repository staff. We do, however, document in footnotes to the integrity check those instances in which our secondary analyses produced results that were not fully consistent with those reported in the target publication.

# <span id="page-2-1"></span>**2 Study Background**

The TEDDY study was designed to follow children with and without a family history of T1D to understand the environmental factors that contribute to the disease. Newborn children younger than 4 months were screened for high-risk HLA alleles, and those with qualifying haplotypes were eligible for follow-up. Information is collected on medical information (infections, medication, immunizations), exposure to dietary and other environmental factors, negative life events, family history, tap water, and measurements of psychological stress. Biospecimens, including blood, stool, urine, and nail clippings, are taken at baseline and follow-up study visits. The primary outcome measures include two endpoints—the first appearance of one or more islet cell autoantibodies (GADA, IAA, or IA-2A), confirmed at two consecutive visits, and development of T1D. The cohort will be followed for 15 years, or until the occurrence of one of the primary endpoints.

# <span id="page-2-2"></span>**3 Archived Datasets**

All the SAS data files, as provided by the Data Coordinating Center (DCC), are located in the TEDDY/private\_orig\_data/M\_62\_LJacobsen\_NIDDK\_Submission folder in the data package. For this replication, variables were taken from the "m\_62\_ljacobsen\_niddk\_31aug2016.sas7bdat" dataset.

# <span id="page-2-3"></span>**4 Statistical Methods**

Analyses were performed to duplicate results for the data published by Laura Jacobsen et al [1] in Pediatric Diabetes 2019. To verify the integrity of the dataset, descriptive statistics were computed.

### <span id="page-3-0"></span>**5 Results**

For Comparison of Data in the publication, Table A lists the variables that were used in the replication and Table B compares the results calculated from the archived data files to the results published.

### <span id="page-3-1"></span>**6 Conclusions**

The results of the replication are almost an exact match to the published results.

#### <span id="page-3-2"></span>**7 References**

<span id="page-3-3"></span>[1] Laura M. Jacobsen, Helena E. Larsson, Roy N. Tamura, Kendra Vehik, Joanna Clasen, Jay Sosenko, William A. Hagopian, Jin-Xiong She, Andrea K. Steck, Marian Rewers, Olli Simell, Jorma Toppari, Riitta Veijola, Anette G. Ziegler, Jeffrey P. Krischer, Beena Akolkar, Michael J. Haller, the TEDDY Study Group. Predicting progression to type 1 diabetes from ages 3 to 6 in islet autoantibody positive TEDDY children. *Pediatr Diabetes*. 2019;1–8. https://doi.org/10.1111/pedi.12812.

**Table A:** Variables used to replicate data in the publication.

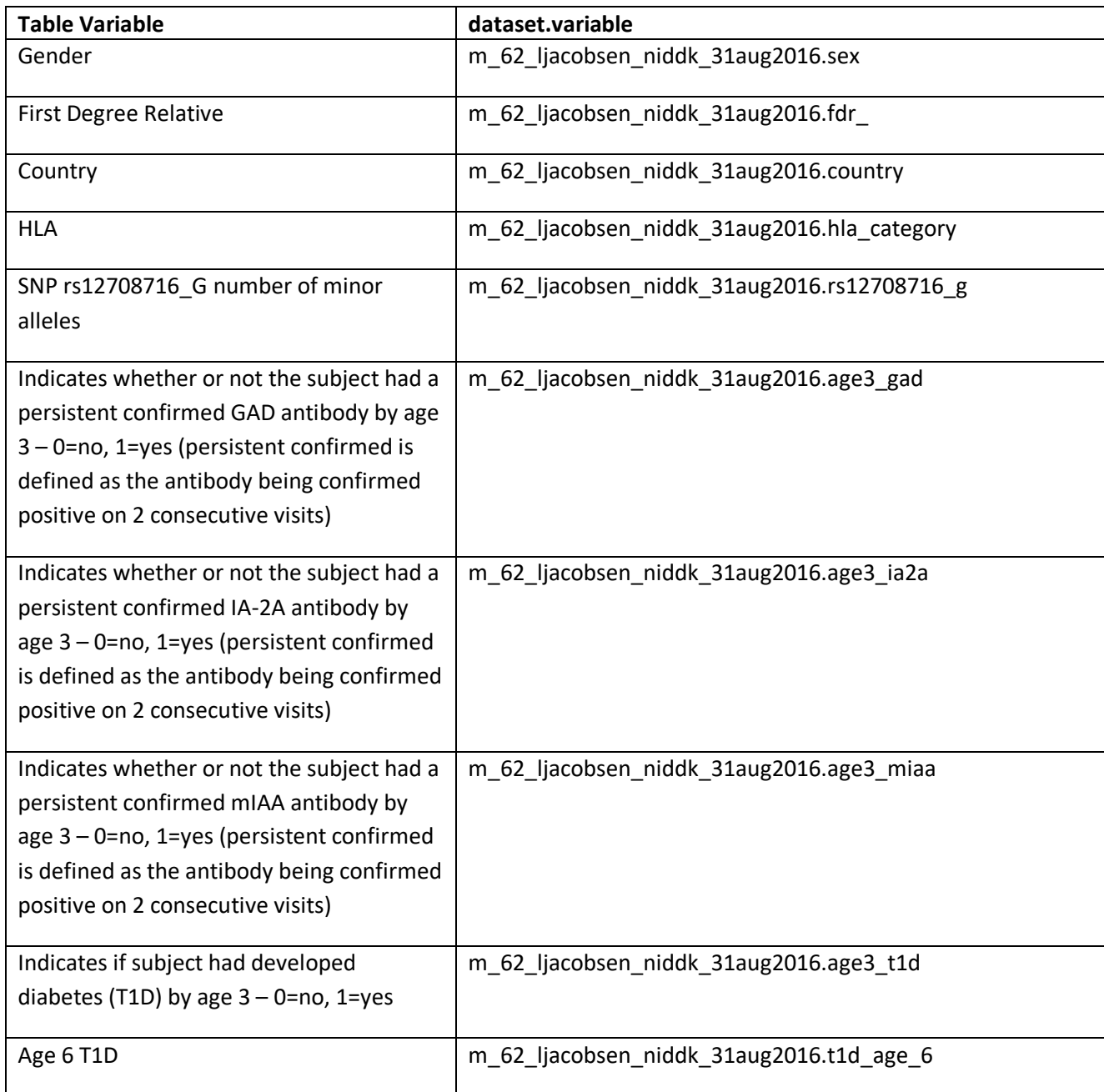

<span id="page-5-0"></span>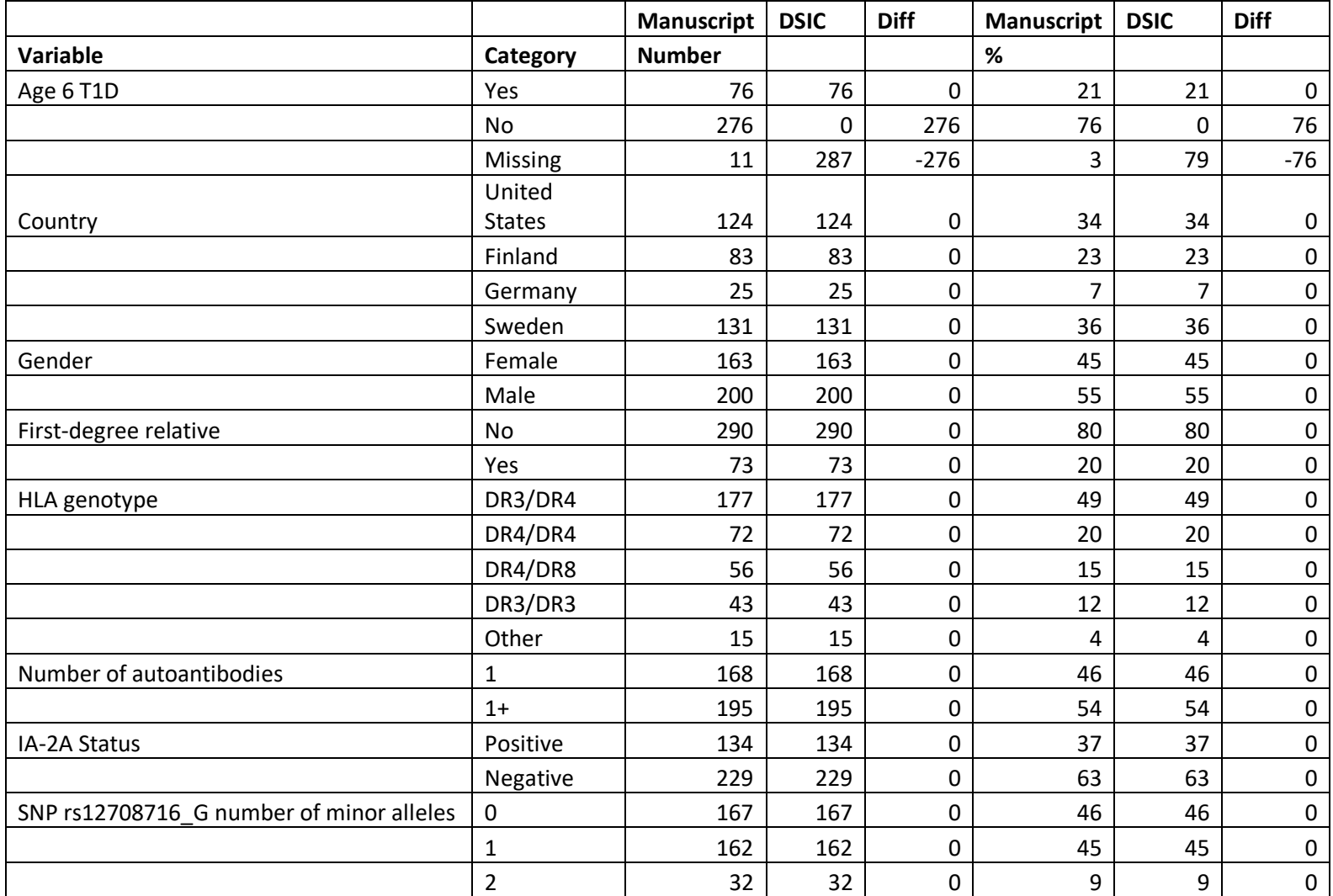

**Table B-1:** Comparison of values computed in integrity check to reference article Table 1 values. Complete Cohort (N, %)

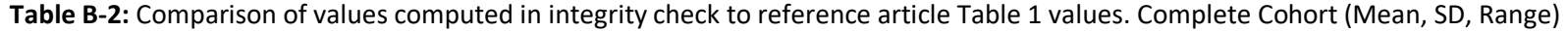

<span id="page-6-0"></span>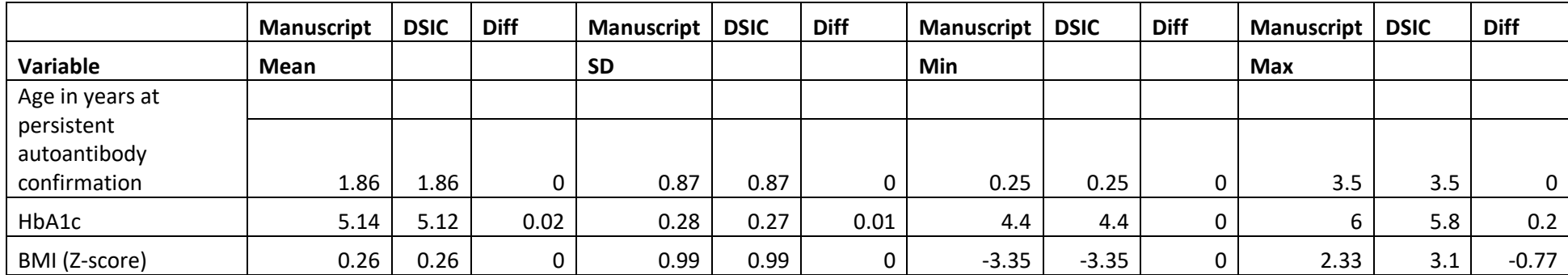

<span id="page-7-0"></span>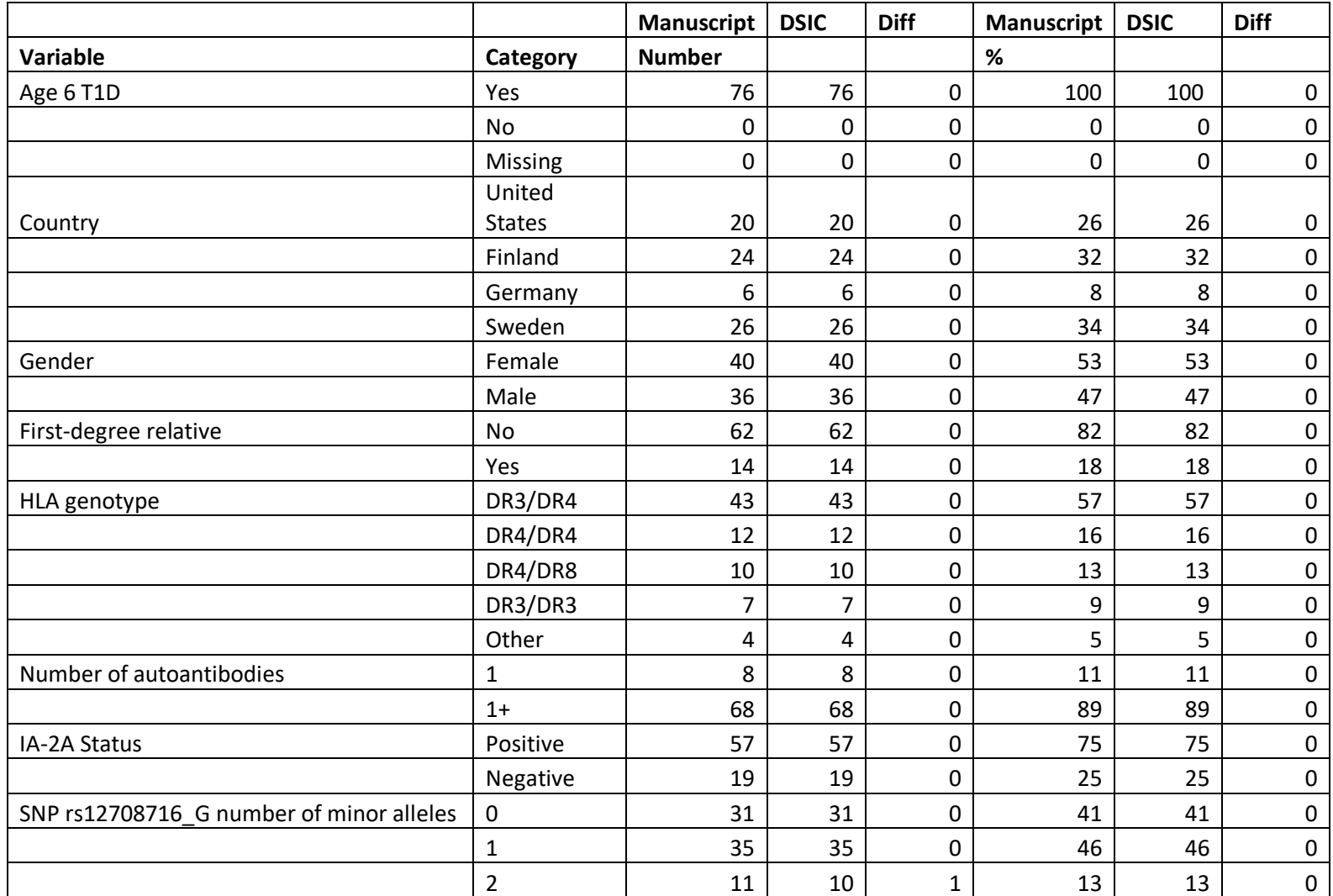

**Table B-3:** Comparison of values computed in integrity check to reference article Table 1 values. T1D subjects: Age 6 Cohort (N, %)

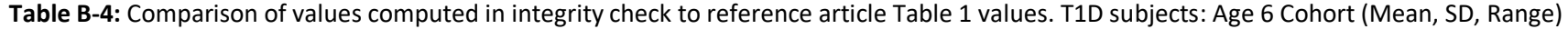

<span id="page-8-0"></span>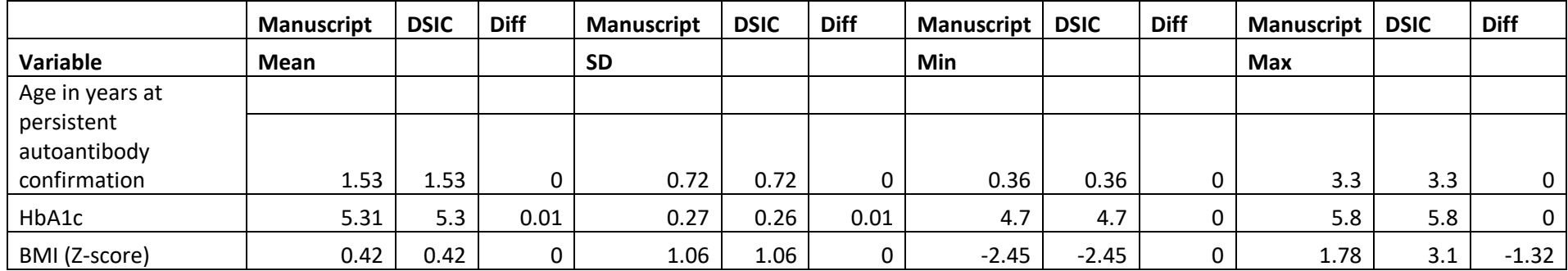

#### **Attachment A: SAS Code**

options nocenter validvarname=upcase fmtsearch=(formats) nofmterr;

```
title '/prj/niddk/ims_analysis/TEDDY/prog_initial_analysis/m_62_dsic.sas';
run;
```

```
* Peds primary outcome.pdf ;
```

```
**********;
* INPUT ;
**********;<br>libname orig
                l/prj/niddk/ims_analysis/TEDDY/private_orig_data/M_62_LJacobsen_NIDDK_Submission/';
**************
```

```
* MACROS ;
************;
%macro readin(lib, ds);
   data &ds;
    set &lib..&ds;
   run;
  proc contents data=&ds;
   title3 "&ds";
   run;
%mend;
* produce n and %;
%macro npercent (rownum, var, varf, subset, subsetname);
  proc freq data=analy noprint;
   where \&subset = 1;
    tables &var/list missing out=tbl1&subsetname;
    * format &var &varf..;
   run;
   data tbl1&subsetname;
    length covar covarf $100;
```

```
 set tbl1&subsetname;
  covar = "&var";
  covarf = put(&var,&varf..); 
  rownum = &rownum; 
 run;
```

```
 data prnt&subsetname;
   set prnt&subsetname tbl1&subsetname;
 run;
```
%mend;

```
%macro univ(rownum, ds, var, subset, subsetname);
   proc univariate data=&ds outtable= univ&subsetname noprint;
     where &subset=1; 
    var &var 
       ;
   run;
   data univ&subsetname;
   length covarf $100 _var_ $25;
    set univ&subsetname;
         covarf = "&subset"; 
        rownum = \&rownum;
   run;
   data prntuniv&subsetname;
     set prntuniv&subsetname univ&subsetname;
   run;
%mend;
*************;
* FORMATS ;
*************;
proc format;
   value novalue
      . = "No Value"
   other = " Value"
   ;
 value countryf
 1 = 'US'2 = 'Finaland'3 = 'Germany'
 4 = 'Sweden'
 ;
value fdr
0= 'GEN POP (also includes unknown)'
1= 'FDR'
```

```
;
```
value sexnumf

value yesno

; value hlagpf -1='HLA\*Results\*Pending' 0='Not\*Eligible' 1='DR4\*030X/0302\*DR3\*0501/0201' 2='DR4\*030X/0302\*DR4\*030X/0302' 4='DR4\*030X/0302\*DR8\*0401/0402' 9='DR3\*0501/0201\*DR3\*0501/0201' 999 = 'Other' /\* 3='DR4\*030X/0302\*DR4\*030X/020X' 5='DR4\*030X/0302\*DR1\*0101/0501' 6='DR4\*030X/0302\*DR13\*0102/0604' 7='DR4\*030X/0302\*DR4\*030X/0304' 8='DR4\*030X/0302\*DR9\*030X/0303' 10='DR3\*0501/0201\*DR9\*030X/0303'\*/ 99='Results\*Under\*Review' ;

 value hlagenof -1='HLA\*Results\*Pending' 0='Not\*Eligible' 1='DR4\*030X/0302\*DR3\*0501/0201' 2='DR4\*030X/0302\*DR4\*030X/0302' 4='DR4\*030X/0302\*DR8\*0401/0402' 9='DR3\*0501/0201\*DR3\*0501/0201' 3,5,6,7,8,10 = 'Other' /\* 3='DR4\*030X/0302\*DR4\*030X/020X' 5='DR4\*030X/0302\*DR1\*0101/0501' 6='DR4\*030X/0302\*DR13\*0102/0604' 7='DR4\*030X/0302\*DR4\*030X/0304' 8='DR4\*030X/0302\*DR9\*030X/0303' 10='DR3\*0501/0201\*DR9\*030X/0303'\*/ 99='Results\*Under\*Review'

 $1 = "pos"$ ;

 $0 = "neg"$ 

value oneplus  $1 = 17$  $2 = 2^{\circ}$ ; value posneg

;

2='Male'

1='Female'

```
0 = 'no'1 = 'yes';
value minorf
0 = "0 minor alleles"
1 = "1 minor allele" 
 2 = "2 minor alleles" 
 ;
run;
%readin(orig, m 62 ljacobsen niddk 31aug2016 );
data analy;
  set m 62 ljacobsen niddk 31aug2016;
  in analy=1;
   if sex = 'Female' then sexnum=1;
   else if sex= 'Male' then sexnum=2;
   * number of autoantibodies;
  if sum(AGE3 GAD, AGE3 IA2A, AGE3 MIAA, AGE3 T1D) = 1 then num autoab=1;
  else if sum(AGE3_GAD, AGE3_IA2A, AGE3_MIAA, AGE3_T1D) > 1 then num_autoab=2;
   * group HLA;
  if hla category in(3,5,6,7,8,10) then hla category gp = 999;
   else hla_category_gp = hla_category; 
   * convert to years;
   persist_draw_yrs = persist_draw_dys/365.24;
run;
proc freq data=analy;
  tables T1D AGE 6 sex*sexnum/list missing;
   tables hla_category_gp*hla_category/list missing;
title3 "checking";
run;
proc freq data=analy;
  tables sex FDR_ COUNTRY HLA_CATEGORY AGE3_IA2A RS12708716_G /missing;<br>tables num autoab*AGE3 GAD * AGE3 IA2A * AGE3 MIAA * i
                                      AGE3 IA2A * AGE3 MIAA * AGE3 T1D /list missing;
  format hla category hlagenof. FDR fdr. country countryf.;
title3 "Table 1.";
run;
```

```
12
```

```
proc means data=analy;
  var HBA1C BMIZ;
run;
* Cohort: All;
* med, q1, q3;
data prntunivall;
* length VAR $100;
 set _null ;
run;
%univ(9 , analy, HBA1C , in_analy, all);<br>%univ(10 , analy, BMIZ , in analy, all);
\text{Suniv}(10 \quad , \text{analy, BMIZ}<br>\text{Suniv}(11 \quad , \text{analy, persi.}), analy, persist draw yrs , in analy , all);
data prntunivall; 
   set prntunivall;
  median = round(median , 0.1);
  q1 = round(q1, 0.1);q3 = round(q3 , 0.1);
   mean = round(mean , 0.01);std = round(std , 0.01);min = round(min , 0.01);
   max = round(max , 0.01);run;
proc print data=prntunivall;
var rownum _var_ covarf _nobs_ /*_median_ q1 _ q3 _*/ _mean_ _std_ _min_ _max_;
title3 "Complete cohort";
run;
data prntall;
* length VAR $100;
 set _null ;
run;
%npercent(1, T1D AGE 6 , yesno , in analy , all);
%npercent(2, country , countryf , in analy , all);
%npercent(3, sexnum , sexnumf , in_analy , all);<br>%npercent(4, fdr , fdr , in analy , all);
%npercent(4, fdr
%npercent(5, hla category gp , hlagpf , in analy , all);
%npercent(6, num_autoab , oneplus , in_analy, all);<br>%npercent(7, aqe3 ia2a , posneq , in analy, all);
                            , posneg , in analy , all);
%npercent(8, rs12708716 g , minorf , in analy , all);
```

```
data prntall;
  set prntall;
  percent = round(percent);
run;
proc sort data=prntall;
 by rownum covarf;
  run;
proc print data=prntall;
  var rownum covar covarf count percent;
title3 "Complete cohort"; 
run;
* Cohort: T1D;
* med, q1, q3;
data prntunivT1D;
* length VAR $100;
set null;
run;
%univ(9 , analy, HBA1C , T1D_AGE_6, T1D);<br>%univ(10 , analy, BMIZ , T1D_AGE_6, T1D);
                              , T1D AGE 6 , T1D);
%univ(11 , analy, persist draw yrs , T1D AGE 6 , T1D);
data prntunivT1D; 
 set prntunivT1D;
  median = round(median, 0.1);
  q1 = round(q1, 0.1);-q3 = round(q3 , 0.1);
_mean = round(mean, 0.01);
_{\text{std}} = round(_{\text{std}} , 0.01);
  min = round(min , 0.01);
   max = round(max , 0.01);
run;
proc print data=prntunivT1D;
var rownum var covarf nobs /* median q1 q3 */ mean std min max;
title3 "T1D cohort";
run;
```

```
data prntT1D;
* length VAR $100;
 set null;
run;
%npercent(1, T1D AGE 6 , yesno , T1D AGE 6, T1D);
%npercent(2, country , countryf , T1D_AGE_6 , T1D);<br>%npercent(3, sexnum , sexnumf , T1D AGE 6, T1D);
%npercent(3, sexnum , sexnumf , T1D_AGE_6 , T1D);<br>%npercent(4, fdr , fdr , T1D AGE 6, T1D);
                         , fdr , T1D_AGE 6 , T1D);
%npercent(5, hla category gp , hlagpf , T1D AGE 6 , T1D);
%npercent(6, num_autoab , oneplus , T1D AGE 6, T1D);
%npercent(7, age3 ia2a , posneg , T1D AGE 6, T1D);
%npercent(8, rs12708716 g , minorf , T1D AGE 6, T1D);
data prntT1D;
  set prntT1D;
  percent = round(percent);
run;
proc sort data=prntT1D;
  by rownum covarf;
   run;
proc print data=prntT1D;
 var rownum covar covarf count percent;
 title3 "T1D cohort"; 
run;
```